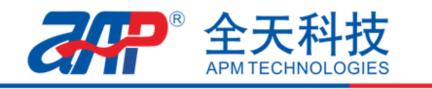

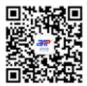

## **Setting of APM AC Source List Function**

APM high performance AC source LIST function could edit 50 List files. It could name the file when use it. Each List could directly set electric parameter (such as start voltage, end voltage, angle, waveform, operation mode, time and so on). It could accurately modify outputting sudden rise, fall, interrupt and all kinds of voltage which could be applied to test product performance and function. To complicate and difficult to edit waveform, it is available to insert to AC source via USB. AC source could perfectly restore output, quick and simple to improve test efficiency.

## APM AC source List function:

Main Page→Output mode→PLD Testing→List Mode→Edit Start to edit waveform.

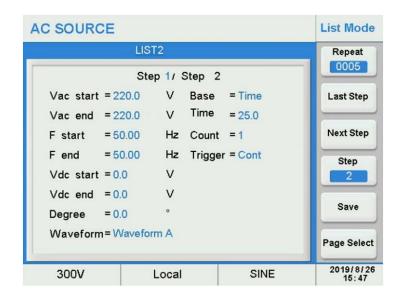

Vac start, F start, Vdc start Waveform parameter in beginning.

Vac end, F end, Vdc end, waveform parameter in the end.

Degree, start angle of waveform, 0~359.9°

Degree, start angle of waveform, 0~359.9°;

Waveform, waveform selection A/B

Base=Time/Cycle, current step file length unit;

Count, current step execute count, 0~9999, 0 mean infinite loop;

Web: http://www.apmtechate.com TEL: 0769-86989800 E-mail: mk@apmtech.cn

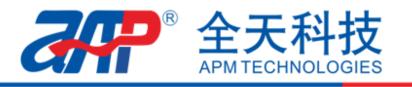

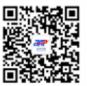

Trigger=Cont/Step, set operation mode of current step file, Cont, continue to run next step when current step completed.

Step, keep output when current step complete, need to press the selection button at the right of trigger to trigger the operation of next step.

Repeat, repeat time of complete List file, 0~9999, 0 mean infinite loop;

Last Step/Next Step, Last Step/Next Step

Step, set total steps of List files;

Save, Save the setting of List file;

Below is the sample when power source is abnormal, phase position and frequency abrupt changes.

## Voltage phase change 90°~270°

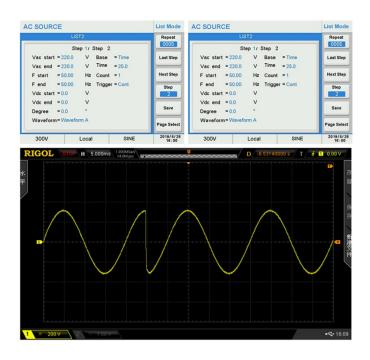

Web: <a href="http://www.apmtechate.com">http://www.apmtechate.com</a> TEL: 0769-86989800 E-mail: mk@apmtech.cn

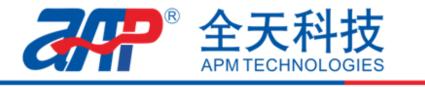

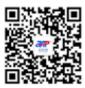

## Frequency discontinuity

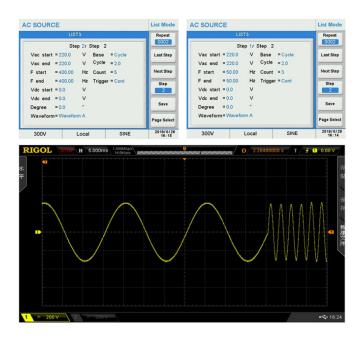

APM high performance AC source LIST function not only provides multiple waveform edition modes to modify all kind of power interference but also could realize transient transform between AC and DC. Via LIST edit, transform from AC to DC could happen in 90° degree of sine wave. It only need to set start angle in 90°. This kind of setting is flexible; we could set transform from AC to DC happen in positive peak of AC waveform which will be No-slot joint. It could improve power efficiency.

Web: <a href="http://www.apmtechate.com">http://www.apmtechate.com</a> TEL: 0769-86989800 E-mail: mk@apmtech.cn